#### Today: Synchronization for Readers/Writers Problem

- An object is shared among may threads, each belonging to one of two classes:
	- Readers: read data, never modify it
	- Writers: read data and modify it
- Using a single lock on the data object is overly restrictive
	- => Want *many readers* reading the object at once
		- Allow only *one writer* at any point
	- How do we control access to the object to permit this protocol?
- Correctness criteria:
	- Each read or write of the shared data must happen within a critical section.
	- Guarantee mutual exclusion for writers.
	- Allow multiple readers to execute in the critical section at once.

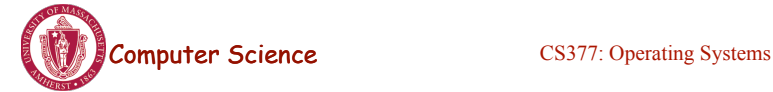

Lecture 10, page 1

# Readers/Writers Problem

```
class ReadWrite { 
  public: 
   void Read(); 
   void Write(); 
  private: 
   int readers; // counts readers 
    Semaphore mutex; // controls access to readers 
   Semaphore wrt; // controls entry to first
} // writer or reader 
ReadWrite::ReadWrite { 
 readers = 0;
 mutex-\gevalue = 1;
 wrt-\gevalue = 1;
}
```
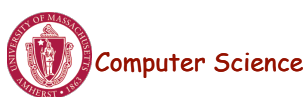

## Readers/Writers Problem

```
ReadWrite::Write(){ 
 wrt.wait(); \frac{1}{2} // any writers or readers?
  <perform write> 
 wrt.Signal(); // enable others
} 
ReadWrite::Read(){ 
 mutex. Wait(); // ensure mutual exclusion
   readers += 1; // another reader
   if (readers == 1)
      wrt->Wait(); // block writers 
 mutex.Signal();
  <perform read> 
 mutex. Wait(); // ensure mutual exclusion
   readers -1; // reader done
   if (readers == 0)
      wrt.Signal();// enable writers 
 mutex.Signal(); }
```
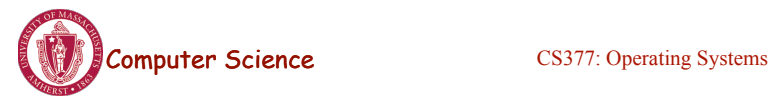

Lecture 10, page 3

# Readers/Writers: Scenario 1

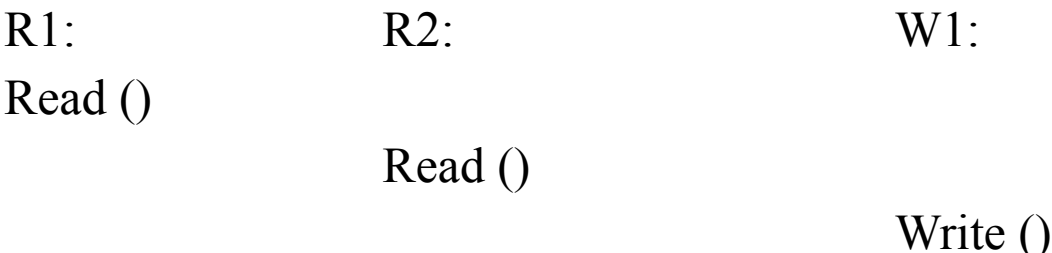

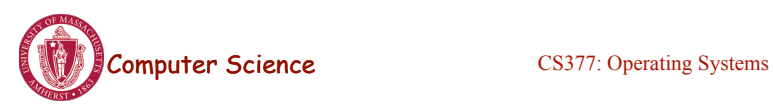

# Readers/Writers: Scenario 2

R1: R2: W1: Write ()

Read ()

Read ()

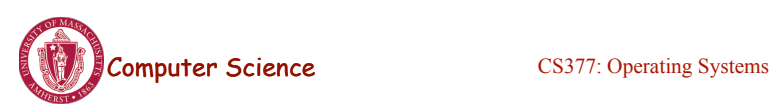

Lecture 10, page 5

# Reader/Writers: Scenario 3

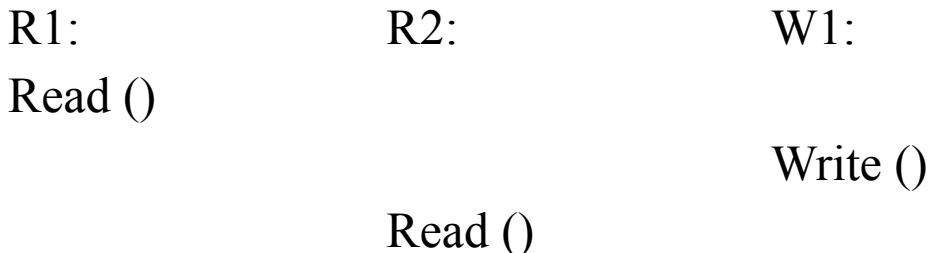

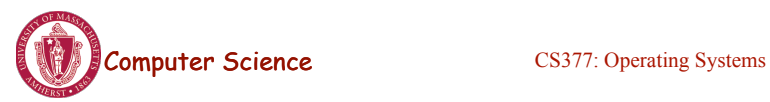

### Readers/Writers Solution: Discussion

- Implementation notes:
	- 1. The first reader blocks if there is a writer; any other readers who try to enter block on mutex.
	- 2. The last reader to exit signals a waiting writer.
	- 3. When a writer exits, if there is both a reader and writer waiting, which goes next depends on the scheduler.
	- 4. If a writer exits and a reader goes next, then all readers that are waiting will fall through (at least one is waiting on wrt and zero or more can be waiting on mutex).
	- 5. Does this solution guarantee all threads will make progress?
- Alternative desirable semantics:
	- Let a writer enter its critical section as soon as possible.

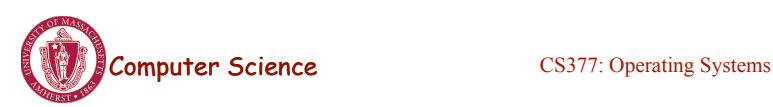

Lecture 10, page 7

### Readers/Writers Solution Favoring Writers

```
ReadWrite::Write(){ 
  write mutex. Wait(); \theta ensure mutual exclusion
   writers += 1; // another pending writer
   if (writers = 1) // block readers
     read_block.Wait();
  write_mutex.Signal();
  write block. Wait(); // ensure mutual exclusion
   <perform write> 
  write_block.Signal();
  write mutex. Wait(); \theta ensure mutual exclusion
   writers = 1; // writer done
   if (writers = 0) // enable readers
     read block.Signal();
  write mutex. Signal(); \}
```
#### Readers/Writers Solution Favoring Writers

```
Computer Science CS377: Operating Systems
ReadWrite::Read(){ 
 write_pending->Wait(); // ensures at most one reader will go
                // before a pending write 
 read block->Wait(); // write in progress; wait
 read mutex->Wait(); // ensure mutual exclusion
   readers += 1; // another reader
   if (readers = 1) // synchronize with writers
     write_block->Wait();
 read_mutex->Signal();
 read_block->Signal();
 write pending->Signal();
  <perform read> 
 read mutex->Wait(); // ensure mutual exclusion
   readers - = 1; // reader done
   if (readers = 0) // enable writers
      write_block->Signal(); 
  read_mutex->Signal(); }
                                                                                    Lecture 10, page 9
```
### Readers/Writers: Scenario 4

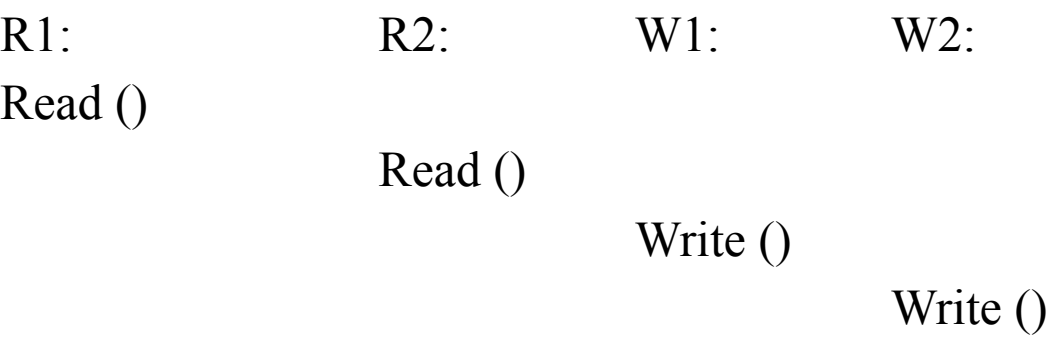

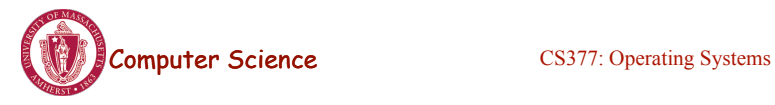

# Readers/Writers: Scenario 5

R1: R2: W1: W2: Write () Read () Read () Write ()

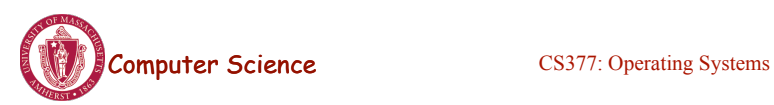

Lecture 10, page 11

# Reader/Writers: Scenario 6

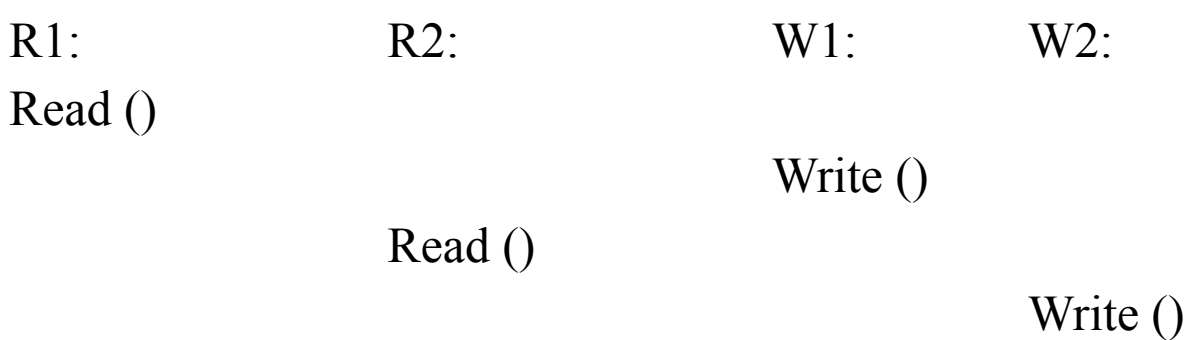

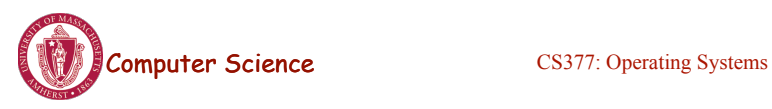

### Readers/Writers using Monitors (Java)

```
class ReaderWriter { 
 private int numReaders = 0;
 private int numWriters = 0;
```

```
 private synchronized void 
  prepareToRead () { 
 while ( numWriters > 0 ) wait ();
  numReaders++; 
 }
```

```
 private synchronized void 
  doneReading () { 
  numReaders--; 
 if ( numReaders == 0 ) notify ();
 } 
 public ... someReadMethod () { 
  // reads NOT synchronized: multiple 
  readers 
  prepareToRead (); 
 <do the reading> doneReading (); 
 }
```
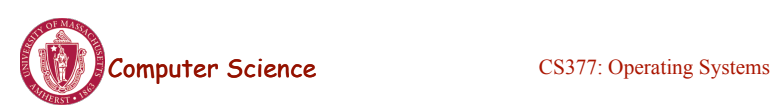

Lecture 10, page 13

# Readers/Writers using Monitors (Java)

```
private void prepareToWrite () { 
   numWriters++; 
  while ( numReaders != 0 ) wait ();
  } 
  private void doneWriting () { 
   numWriters--; 
  notify ();
  } 
  public synchronized void someWriteMethod (...) { 
  \frac{1}{2} syncronized => only one writer
   prepareToWrite (); 
  \leq do the writing\geq doneWriting (); 
 }
```
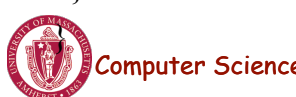

# Read/write Locks

- pthreads and Java support read/write locks
	- A thread can acquire a read lock or a write lock
		- Multiple threads can hold the same read lock concurrently
		- Only one thread can hold a write lock
		- Java: ReadWriteLock class
			- readLock()
			- writeLock()
		- pthread routines:

```
pthread_rwlock_init()
pthread_rwlock_rdlock()
pthread_rwlock_wrlock()
pthread_rwlock_unlock()
```
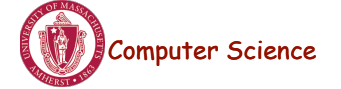

COMPUTER Science CS377: Operating Systems

Lecture 10, page 15

# Dining Philosophers

- It's lunch time in the philosophy dept
- Five philosophers, each either eats or thinks
- Share a circular table with five chopsticks
- Thinking: do nothing
- Eating  $\Rightarrow$  need two chopsticks, try to pick up two closest chopsticks
	- Block if neighbor has already picked up a chopstick
- After eating, put down both chopsticks and go back to thinking

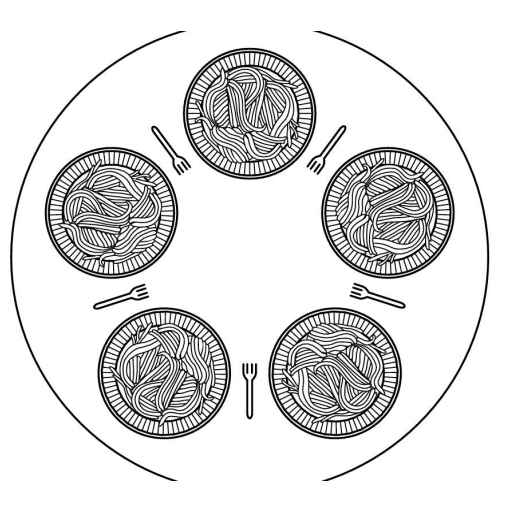

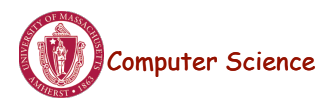

# Dining Philosophers v1

```
Semaphore chopsticks[5];
do{
    wait(chopstick[i]); // left chopstick
    wait(chopstick[(i+1)%5 ]); // right chopstick
       // eat
    signal(chopstick[i]); // left chopstick
   signal(chopstick[(i+1)%5 ]); // right chopstick
       // think
    } while(TRUE);
```
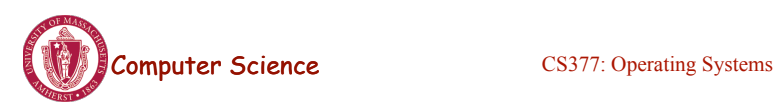

Lecture 10, page 17

# Dining Philosophers v2 (monitors)

```
monitor DP
    { 
         enum { THINKING; HUNGRY,
EATING) state [5];
         condition self [5];
void synchronized pickup (int i) { 
           state[i] = HUNGRY; test(i);
            if (state[i] != EATING) 
              self [i].wait;
         }
void synchronized putdown (int i) { 
            state[i] = THINKING; //test left and right neighbors
            test((i + 4) % 5);
            test((i + 1) % 5);
         }
                                             void test (int i) { 
                                             if ( (\text{state}[(i + 4) \, 8 \, 5)] != EATING) & &
                                             (\text{state}[i] == \text{HUNGRY}) \&(\text{state}[(i + 1) * 5] := \text{EATING}) ) {
                                                                 state[i] = EATING;
                                                                 self[i].signal () ;
                                                }
                                             }
                                                      initialization_code() { 
                                                         for (int i = 0; i < 5; i++)
                                                              state[i] = THINKING;}
                                             }
```
**Computer Science** CS377: Operating Systems

# Dining Philosophers (semaphores)

```
#define N
                                        /* number of philosophers */#define LEFT
                      (i+N-1)\%N/* number of i's left neighbor */
#define RIGHT
                       (i+1)\%N/* number of i's right neighbor */
#define THINKING
                                       /* philosopher is thinking */0
                                       /* philosopher is trying to get forks */#define HUNGRY
                      \mathbf{1}#define EATING
                       \mathfrak{p}/* philosopher is eating *//* semaphores are a special kind of int */typedef int semaphore;
                                       /* array to keep track of everyone's state */int state[N]:
semaphore mutex = 1;
                                       /* mutual exclusion for critical regions */semaphore s[N]:
                                       /* one semaphore per philosopher */void philosopher(int i)
                                       /* i: philosopher number, from 0 to N-1 */
ł
     while (TRUE) {
                                       /* repeat forever */think();
                                       /* philosopher is thinking *//* acquire two forks or block */
          take forks(i);
                                       /* yum-yum, spaghetti */
          eat();
          put_forks(i);
                                        /* put both forks back on table */∤
\}
```
Lecture 10, page 19

# Dining Philosophers (contd)

Computer Science

Computer Science

```
void take forks(int i)
                                         /* i: philosopher number, from 0 to N-1 */
ł
     down(&mutex):
                                         /* enter critical region */state[i] = HUNGRY;
                                         /* record fact that philosopher i is hungry *//* try to acquire 2 forks */test(i);
     up(&mutex);/* exit critical region */
                                         /* block if forks were not acquired */
     down(&s[i]):\mathcal{E}void put_forks(i)
                                         /* i: philosopher number, from 0 to N-1 */
∤
     down(&mutex);
                                         /* enter critical region */state[i] = THINKING;/* philosopher has finished eating *//* see if left neighbor can now eat */test(LEFT);
                                         /* see if right neighbor can now eat */
     test(RIGHT);
     up(&mutex);/* exit critical region */
\mathcal{E}void test(i)
                                         /* i: philosopher number, from 0 to N-1 */
{
     if (state[i] == HUNGRY && state[LEFT] != EATING && state[RIGHT] != EATING) {
          state[i] = EATING;
          up(8s[i]);
     \mathcal{E}ļ
```
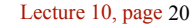

# Real-world Examples

- Producer-consumer
	- Audio-Video player: network and display threads; shared buffer
	- Web servers: master thread and slave thread
- Reader-writer
	- Banking system: read account balances versus update
- Dining Philosophers
	- Cooperating processes that need to share limited resources
		- Set of processes that need to lock multiple resources – Disk and tape (backup),
		- Travel reservation: hotel, airline, car rental databases

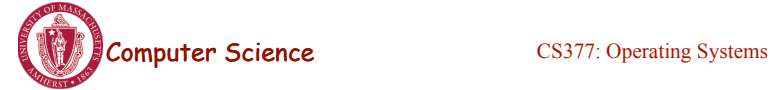

Lecture 10, page 21

# **Summary**

- Readers/writers problem:
	- Allow multiple readers to concurrently access a data
	- Allow only one writer at a time
- Two possible solutions using semaphores
	- Favor readers
	- Favor writers
- Starvation is possible in either case!
- Dining philosophers: mutually exclusive access to multiple resources

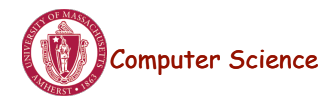